# Assembler Language COMP375

Computer Architecture and Organization

# Goals for Today

- Introduce Intel assembler language.
- Learn how to write simple assembler programs.

# High and Low Levels

- C++, Java, Pascal, Cobol, Basic and the like are all high level languages. They are machine independent. The machine dependent compilers translate the high level language to machine language.
- Assembler language is <sup>a</sup> low level language. Each different computer architecture has its own assembler language.

#### Microcode

- Assembler or machine language is the lowest level access a programmer has to the hardware.
- Internally, the machine language is implemented with microcode.
- $\bullet\,$  Microcode is a series of instruction words that turn switches on and off to implement each machine language instruction.

# **Compilers**

- A compiler translates a high level language, such as  $C$  or  $C++$ , into machine language.
- Each line of a high level language usually produces many machine instructions.
- $\bullet\,$  Compilers can rearrange the instructions to produce optimal code.

# Compiled Results

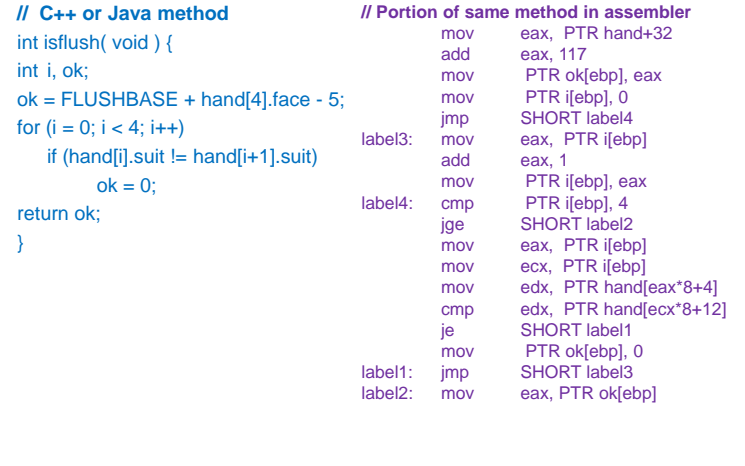

## Architecture Specific

- The same C++, Fortran, Pascal or Java source code can be compiled on any architecture. When executed, it will give the same results.
- Each architecture has its own assembler language. Assembler for one type of machine will not run on another machine.
- Assembler language is a simplified way of writing machine language.

## Writing Assembler

- You need an assembler program that will translate your assembler source into machine language.
- Microsoft Visual Studio (any version) will allow you to embed assembler into a C++ program.
- Details on using inline assembler are at http://msdn2.microsoft.com/en-us/library/4ks26t93(VS.80).aspx

# But I only know Java!

• Our simple C programs look just like Java

• The source code for all of the

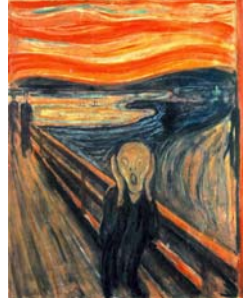

C programs shown in the slides are available on the class website

 $\bullet\,$  Cut and paste your stuff into the examples

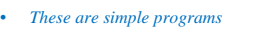

*We don't need no stinking classes*

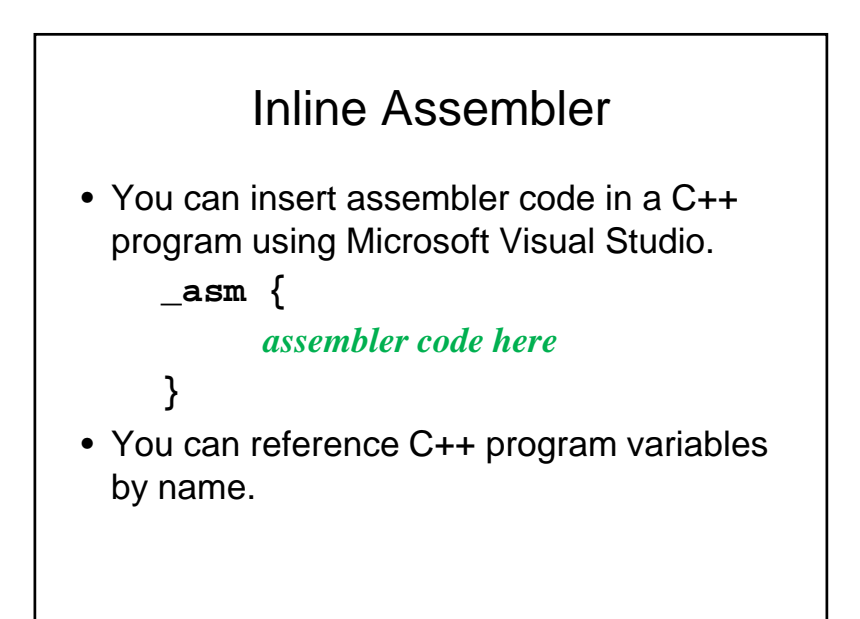

#### Assembler Programmer's Model of the Processor

- Registers
	- Everything moves through the registers
	- Arithmetic appears to occur in the registers
- Status Register
	- Updated automatically by most instructions
	- Status bits are the basis for jumps
- Instructions and data are in memory
	- The assembler program deals with addresses

#### **Registers**

- Registers are high speed, temporary storage in the processor.
- User registers are the ones you can manipulate directly with assembler.
- The number of registers varies with the architecture. The Pentium has 8. IBM mainframes have 16, Itanium has 32.
- In some architectures, all registers are the same. In others, registers are specialized.

# Registers Do Everything

- All data moves through the registers.
	- Register to register instructions
	- Memory to register instructions
	- Memory to memory instructions *(rare)*
- Although arithmetic is done in the ALU, it *appears* to be done in the register.
- Registers can hold addresses.
- Instructions accessing data in memory can use an index register to specify the address

# Usual Assembler

 $d$ og = cat;

- move the value from memory location cat into a register
- move the value from the register to memory location dog

$$
dog = cat + cow;
$$

- move the value from memory location cat into a register
- Add the value from memory location cow to the register
- Move the value from register to memory dog

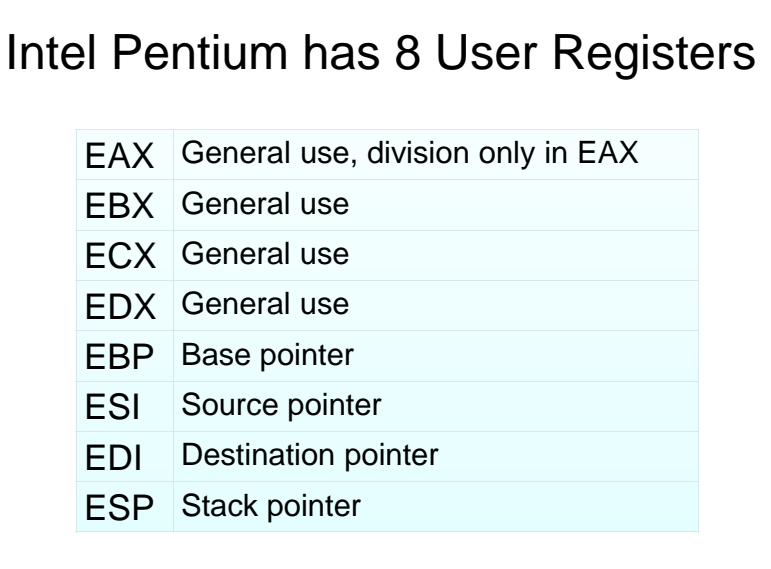

# Changing Names

- The first IBM PC had an Intel 8088 with 16 bit registers.
- The registers were named AX, BX, etc.
- When Intel extended the processor to 32 bit registers, they called the longer registers EAX, EBX, etc.
- AX is the lower 16 bits of EAX.
- AH and AL are the high and low byte of the 16 bit register, now bytes 3 & 4.

# Intel Registers

• The Intel Pentium has eight 32-bit generalpurpose registers

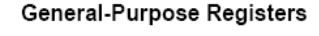

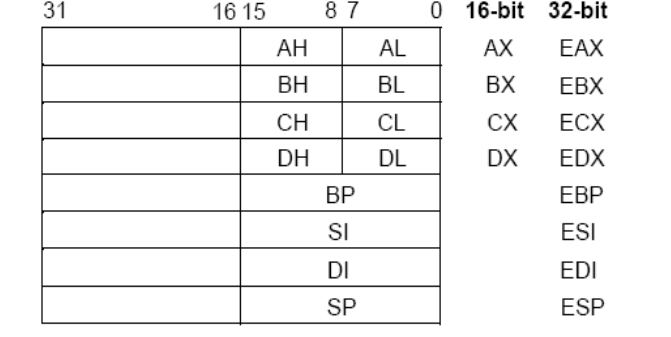

# General or Specialized

- In some architectures all of the registers have the same functionality. In other machines the registers each have <sup>a</sup> specific purpose.
- The Intel registers have special purposes, although most can do several operations.
	- EAX Accumulator for arithmetic
	- EBX Pointer to data
	- ECX Counter for loop operations
	- EDX I/O pointer
	- ESP Stack pointer

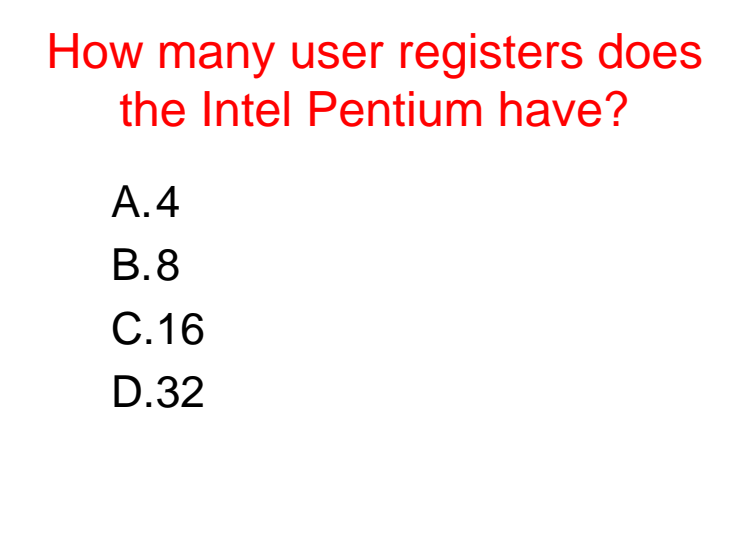

#### Load and Store

- A **Load** instruction copies a value from memory into a register. (Reads memory)
- A **Store** instruction copies a value from a register into memory. (Writes memory)
- The Intel assembler is confusing because it uses the same mnemonic **mOV** for both load and store.

#### **mov** Instruction

- The **mov** instruction moves data between memory and a register or between two registers.
- The format is

**mov destination, source**

- where destination and source can be
	- register, memory to load data into a register
	- memory, register to store data into memory
	- register, register to move data between regs

#### Assignment Statements

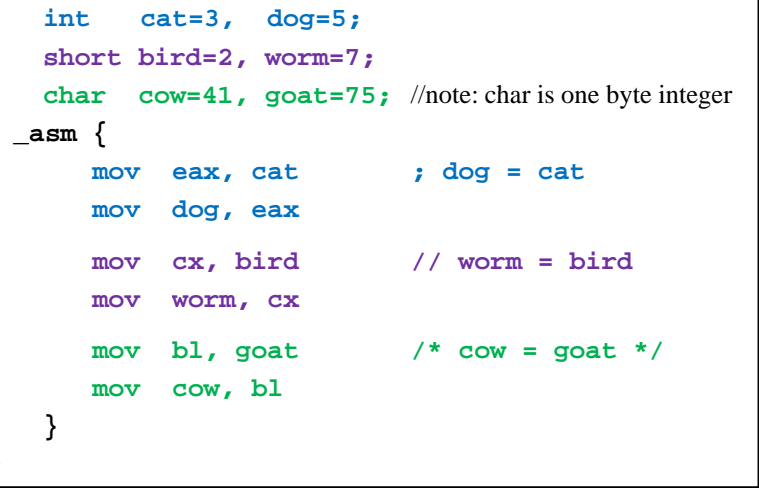

#### Hardware Data Types

- The hardware provides only a few primitive data types
	- long, int and short (8, 4 & 2 bytes)
		-
	- float and double (4 & 8 bytes)
		-
	- char or byte (1 byte)
- 
- Integer data types can be signed or unsigned

#### Software Data Types

- All other data types are created by software
	- strings

*asm1*

- objects
- boolean
- multi-dimensional arrays

# Memory Model

- Memory is a huge one dimensional array of bytes.
- Both data and instructions are stored in memory.
- Registers can hold copies of the data or the address of the data in memory.

# Arithmetic

- All arithmetic and logical functions (AND, OR, XOR, etc.) appear to be done in the registers.
- Each instruction has one operand in a register and the other in memory or another register.

#### **add eax, dog**

• The result is saved in the first register.

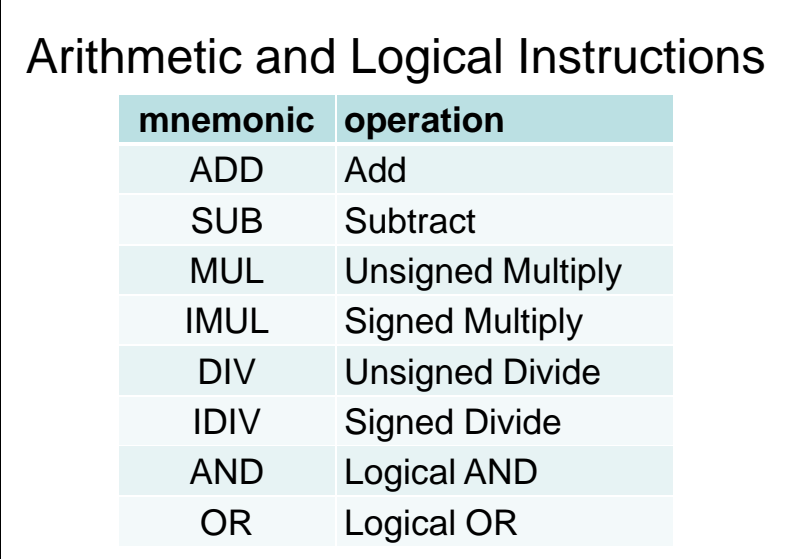

# Arithmetic Example **int dog=3, cat=4, bird=5; \_ asm {** // bird = dog + cat; **mov eax,dog add eax,cat mov bird,eax }**

# Arithmetic Example 2

```
int dog=3, cat=4, bird=5, cow;
   asm { // cow = dog + cat - bird;
     mov eax,dog
     add eax,cat
     sub eax,bird
     mov cow,eax
 }
asm1-2
```
# What value is in EAX at the end?

```
int dog=4, cat=3, 
bird=5;
 asm {
    mov eax,dog
    sub eax,cat
    mov bird,eax
} 1. 12. 23. 34. 45. 5
```
#### Increment and Decrement

- The **inc** and **dec** instructions are one of the few that can run on memory locations without using the registers.
- You can increment or decrement the value in a register for memory location

 $\frac{1}{2}$  **eax dec memoryAddr**

#### Big Operands

- Multiplication and Division use two registers to store a 64 bit value.
- A number is stored in EDX:EAX with the most significant bits in the EDX register and the least significant bits in EAX.

#### Multiplication

- The imul signed multiply instruction has three forms.
- Multiply memory \* EAX

**imul memory**

• Multiply memory \* register

**imul reg, memory**

• Multiply the value in the memory location times the constant and store the result in the register

**imul reg, memory, const**

#### Division

- The 64 bit number in the EDX:EAX pair of registers is divided by the 32 bit value in <sup>a</sup> memory location or another register.
- The resulting quotient is stored in EAX
- The resulting remainder is stored in EDX
- $\bullet\,$  Since the EDX:EAX registers are always used, you do not have to specify them.

**idiv memoryAddr**

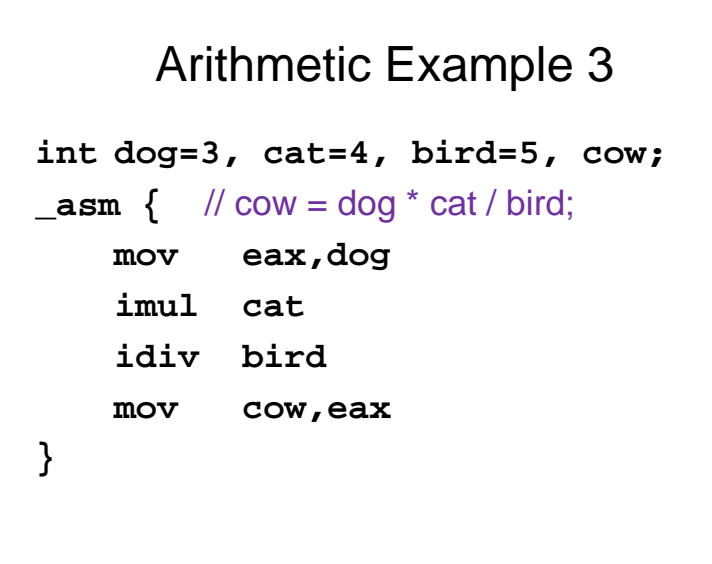

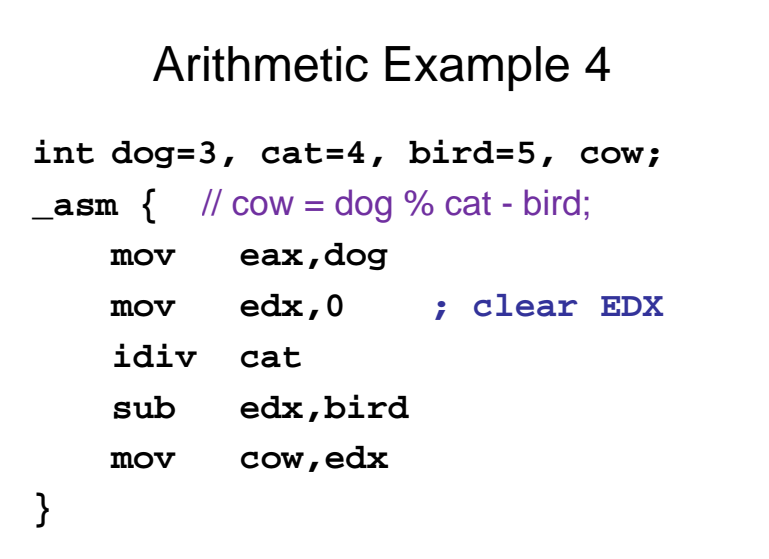

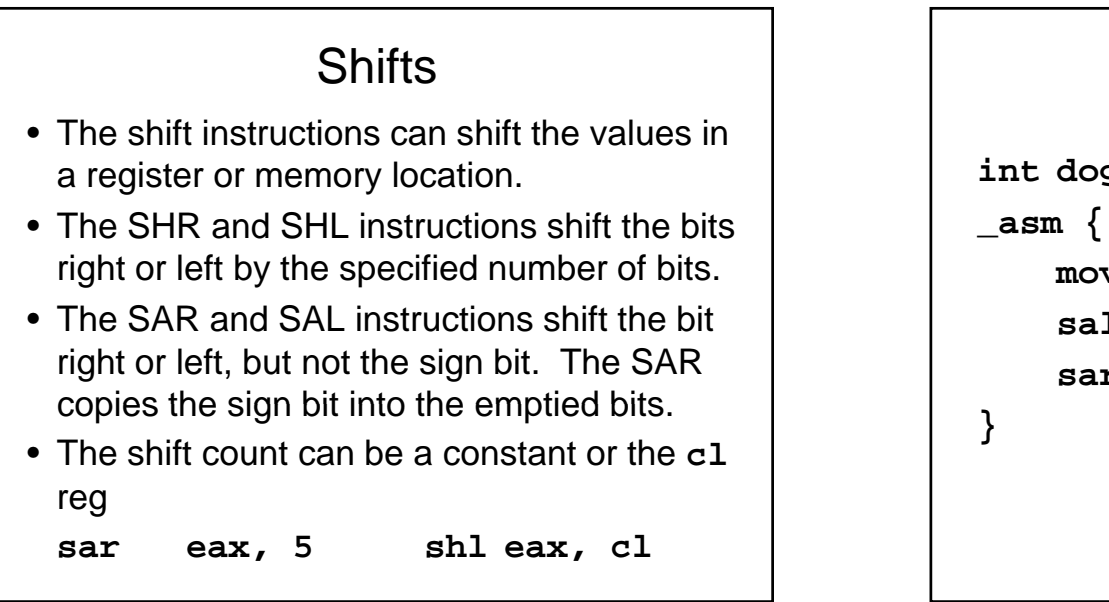

## Shift Example

**int dog=3; mov eax,dog ; eax = 3 sal eax,2 ; eax = 12 sar eax,1 ; eax = 6**